# TECHNOLOGY - exchange

Building The Data Used To Build The Internet2 Route Reports

Ryan Harden

Senior Cyberinfrastructure Security Architect Internet2 – Network Services - Security

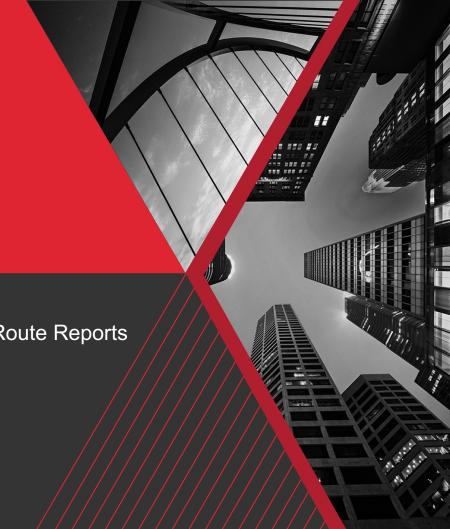

#### What are the Internet2 Route Reports?

- Talk to Steve Wallace! (ssw@internet2.edu)
- If you manage IP resources, you should familiarize yourself with them.
- "Report Card" for Routing Integrity
- https://github.internet2.edu/ssw/IRR-report/tree/master/Connectors

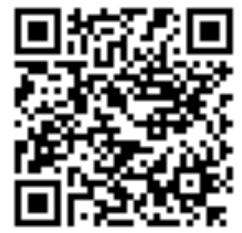

#### How we "used" to build them?

- Steve's laptop
- Monolithic python script (2500 lines)
- Lots of manual gathering of data
- External API/Whois Lookups
- Hours to complete
  - API rate limits
- PoC code grew to what it is today
- "Quick and Dirty"

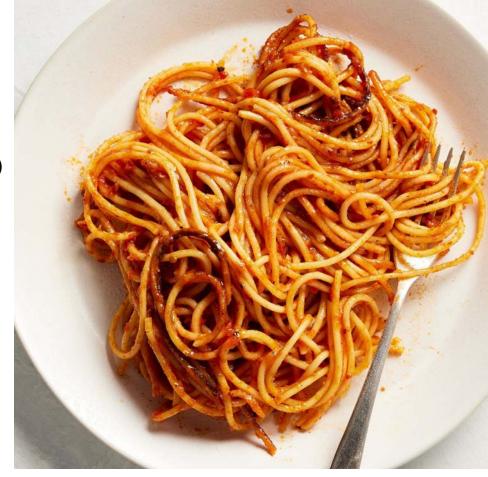

## Why the change?

- Hugely Popular Reports
- Ryan likes to automate...
  - Obligatory XKCD
- "Has to be a better way..."
- Steve is allowed PTO
- Time to rethink and refactor.
- Scheduled Runs
- Repeatable
- Quick corrections
- Lots of other uses for source data

# "I SPEND A LOT OF TIME ON THIS TASK. I SHOULD WRITE A PROGRAM AUTOMATING IT!"

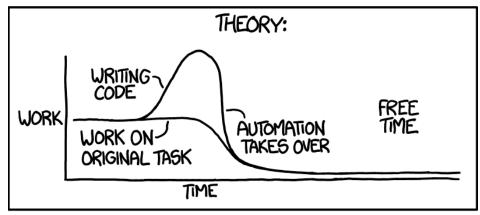

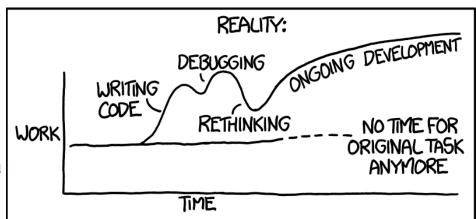

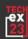

#### CI/CD with Gitlab-CI

- "CI/CD is a continuous method of software development, where you continuously build, test, deploy, and monitor iterative code changes."
- Focused on continuous and/or automated software releases.
- But you don't have to use it like that...
- I use it like a really advanced cron.
  - Barely scraping the surface.
  - Scheduled Runs
  - Job Dependencies
  - Automated Deployment
- Why not GitHub Actions?

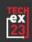

#### **Definitions**

- Pipeline
  - End-to-End configuration of the whole process
  - Executed on a schedule or when triggered
- Stage
  - A collection of jobs that do similar tasks
  - All jobs in a stage must finish/succeed before progressing to next stage
    - Configurable
- Job
  - A set of commands needed to complete the work
  - Containers
  - Runners
    - Cloud vs Local

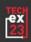

- Cl Pipeline Stages
  - Internal mapping data (Connector lists, etc) static files.
- .pre
  - Download previous run data.
    - To check for changes
  - Gather Internet2 Router Output Data
    - Executed in a different repository and CI Pipeline
  - Download Various Datasets
    - RPKI, PeeringDB Info
    - ARIN Bulk Whois, IRR Databases
    - MANRS data, Global Internet Routing Table

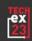

- build
  - Compare IRR CURRENTSERIAL data to check for changes
    - If necessary, download updated IRR databases
  - Parse and Pickle IRR Data
    - Read flat text file, parse it into radix trees, pickle it.
  - Pickle RPKI Data
  - Parse ARIN Bulk Whois Data
  - Get AS-SETs and AS Cones
  - Parse Global Routing Table

- test
  - Does output JSON conform to a schema, etc
    - jsonschema
  - Might do some unit testing, probably not much

- deploy
  - Kind of a misnomer for this project
  - Bundle all gathered and processed data
    - Easy consumption by downstream projects

```
get_manrs_asns:
parse_global_table:
                                       stage: .pre
  stage: build
                                       needs:
 tags:
                                         - job: get_latest_artifacts
    - security-runner
                                           artifacts: true
 script:
                                       script:

    python parse-bqp-table.py

                                         - mkdir MANRS
 needs:
                                         - pip install beautifulsoup4 requests
    - job: download_global_table
                                         - python get-manrs-asns.py
      artifacts: true
                                       artifacts:
  artifacts:
                                         expose_as: "MANRS_ASNs"
    name: "Global Table"
                                         name: "MANRS_ASNs"
    untracked: false
                                         untracked: false
    expire_in: "1 days"
                                         expire_in: "1 days"
    paths:
                                         paths:
      "Global_Table/"
                                           - "MANRS/"
    when: on_success
                                         when: on_success
                                       allow_failure: true
```

# **Stages and Jobs**

| .pre                     |     | build                    |     | test           | deploy          |
|--------------------------|-----|--------------------------|-----|----------------|-----------------|
| download_arin_bulk_whois | (3) | odownload_irr_data       |     | check_artifact | deploy_artifact |
| odownload_global_table   | (2) | get-as-sets-and-as-cones | (2) |                |                 |
| odownload_rpki_data      | (2) | parse_arin_bulk_data     | (2) |                |                 |
| get_latest_artifacts     | (2) | parse_global_table       |     |                |                 |
| get_manrs_asns           | (3) | parse_irr_data           | (3) |                |                 |
| get_nso_report_json      | (2) | pickle_irr_data          | (2) |                |                 |
| get_peeringdb_info       |     | pickle_rpki_data         |     |                |                 |

#### **Stages and Jobs**

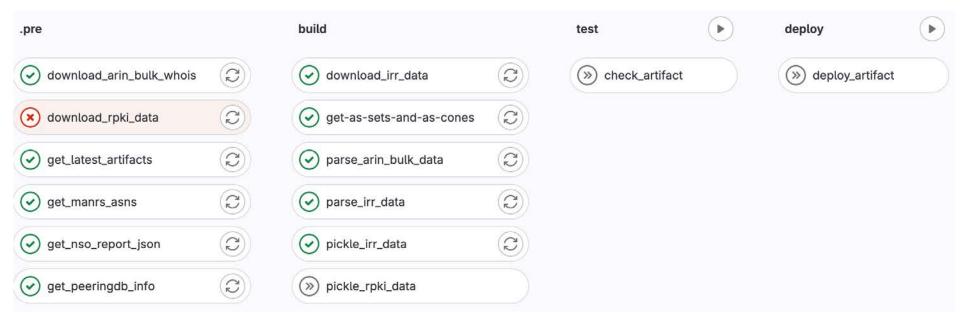

#### **Job Dependencies**

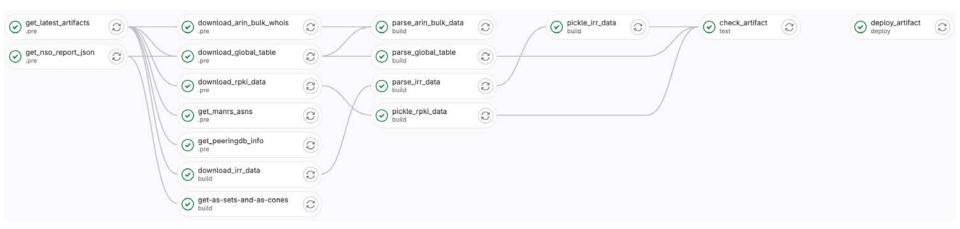

#### **Interesting Notes and Tidbits**

- 1100 lines of python (so far)
- 22 minute runtime (Daily)
- Python Pickle
- Radix Trees
- BeautifulSoup (What the heck is that?)
- TTP (Text Template Parser) Hurray!
- FTP? In 2023?
- Foundations done, still working on some details
  - Normalized output
    - AS1234 vs 1234, what about 4-byte ASNs?

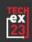

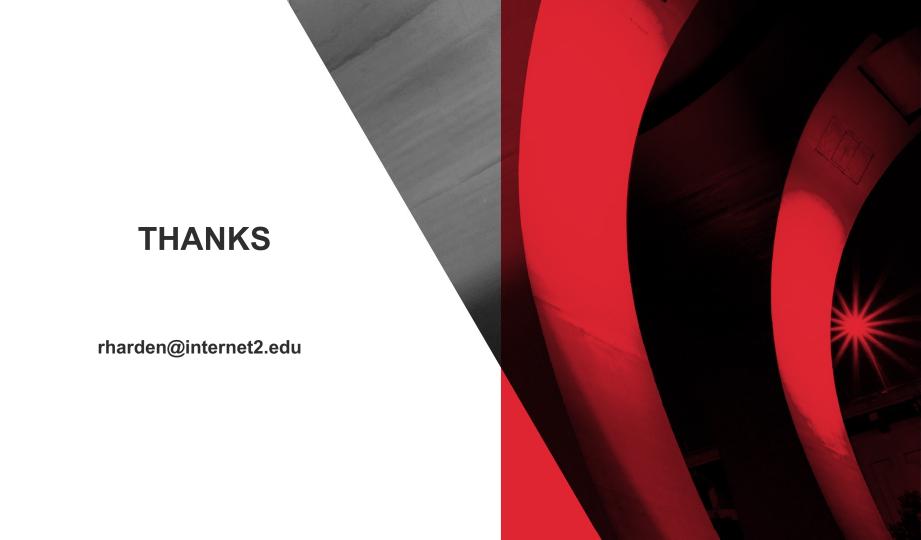